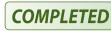

# **Los Rios Community College District**

Purchasing: (916)568-3071 \* FAX (916) 568-3145 LRCCDpurchase@losrios.edu

Accounting Ops: (916)568-3065 \* FAX (916) 286-3636

Acctg-ops@losrios.edu

PLEASE SEE TERMS AND CONDITIONS APPENDED TO THIS PO

**Supplier:** 0000011970

SARS SOFTWARE PRODUCTS INC 2175 FRANCISCO BLVD EAST STE A-3

SAN RAFAEL CA 94901

(415) 226-0040 Phone: (415) 226-0038 Fax:

email: clint@sarsgrid.com

## **PURCHASE ORDER NO 0001116949**

| Date       | Revision           | Page            |
|------------|--------------------|-----------------|
| 08/13/202  | 21                 | 1               |
| Payment T  | erms Freight Terms | Ship Via        |
| NET 30     | Shipping Point     | Best Method     |
| Reference: | :                  | Location / Dept |
| 1031352 SI | ENECALM ROUILLERS  | 04ASPH43 STUSVC |

FOLSOM LAKE COLLEGE Ship To:

**RECEIVING** 

10 COLLEGE PARKWAY FOLSOM CA 95630 **United States** 

Bill To: LRCCD

Invoice to: acctg-ops@losrios.edu

1919 Spanos Court Sacramento CA 95825-3981

**United States** 

Tay Evennt2 N

| Tax Exempt: 11 |                                                                     |              |           |              |            |
|----------------|---------------------------------------------------------------------|--------------|-----------|--------------|------------|
| Line-Sch       | Item/Description                                                    | Quantity UOM | PO Price  | Extended Amt | Due Date   |
| 1- 1           | ADDITIONAL NEW SCREEN TO SARS<br>ANYWHERE TO FACILITATE TWO-WAY SMS | 1.00EA       | 13,000.00 | 13,000.00    | 08/27/2021 |

MESSAGING BETWEEN

COUNSELORS/ADVISORS & STUDENTS.

PATD

0094825727 CHECK #:

**Sub Total Amount** 13,000.00 DATE: 3-31-22 **Sales Tax Amount** 0.00 **Total PO Amount** 13,000.00

**AMOUNT:** 13000.00

VOUCHER#: 00620913

Acct <u>Sub</u> **Amount BYear** FL.VS.SEAP 63100 00000 13,000.00

0001031352CHAVEZA29-JUL-2021

Verification of this purchase order can be made using the Los Rios Community College District web site listed below. If you have any questions, please contact the Purchasing Office at (916)568-3071.

http://www.losrios.edu/purchasing/povalidation

All shipments, invoices, and correspondence must be identified with our Purchase Order Number. Overshipments will not be accepted unless authorized by Buyer prior to shipment.

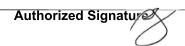

Notice to vendor: You are responsible for delivering good and delivery documents to the Receiving Department at the site. Failure to so do will delay payment processing. Vendor is responsible for obtaining verification of delivery by authorized Receiving Room personnel. Receipt of good by other parties and failure to obtain authorized signatures may also delay payment. NOTE: PAYMENT TERMS NET 30 MATERIAL SAFETY DATA SHEETS (MSDS) must be provided with the delivery of product as required by law.

# Requisition

Supplier: SARS SOFTWARE PRODUCTS INC

2175 FRANCISCO BLVD EAST STE A-3

SAN RAFAEL CA 94901

**United States** 

**Phone:** (415) 226-0040

email: clint@sarsgrid.com

Ship To: RECEIVING

10 COLLEGE PARKWAY

FOLSOM CA 95630-6798

0000011970

Fax: (415) 226-0038

Business Unit: GENFD OPEN
Reg ID: Date

 Req ID:
 Date
 Page

 0001031352
 07/08/2021
 1

Requisition Name:

SARS SOFTWARE PRODUCTS INC

Requester

Molly Senecal
Requester Signature

Buyer: Brenda Haney

Approved:

Entered By: KRAVCHUA 08-JUL-2021

Line-Schd Description Quantity UOM Price Extended Amt Due Date

ADDITIONAL NEW SCREEN TO SARS

ANYWHERE TO

FACILITATE TWO-WAY SMS MESSAGING BETWEEN COUNSELORS/ADVISORS &

STUDENTS.

EA 13,000.00 13,000.00

13,000.00 Sub-total 0.00 Est. tax

Total Requisition Amount: 13,000.00

FOR MOLLY SENECAL- WORKS WITH SARS

<u>BU</u> <u>Acct</u> <u>Fd</u> <u>Org</u> <u>Prog</u> <u>Sub</u> <u>Proj</u> <u>Amount</u> GENFD 5600 12 FL.VS.SEAP 63100 00000 570B 13,000.00

Purchases Charged to Catagorical Programs, Grants or Special Project.

Program Name: SEAP Project Grant: 570B

Program Director: MOLLY SENECAL

Program Goal: Student Access and Success

| Approval Signature | Approval Signature | Approval Signature |
|--------------------|--------------------|--------------------|
|                    |                    |                    |

## STATEMENT OF WORK AND QUOTATION: CUSTOM PROGRAMMING FOLSOM LAKE COLLEGE JUNE 30<sup>TH</sup>, 2021

#### **OVERVIEW**

Folsom Lake College has asked SARS Software Products to add a new screen to SARS Anywhere to facilitate two-way SMS messaging between Counselors/Advisors and students. The scope of this project is presented below.

### **SCOPE**

### College Responsibilities:

- 1. College will provide access for SSP to install application on their web server and perform testing.
- 2. College will obtain a separate Twilio phone number for each group or specific Counselor/Advisor that wants to receive and respond to incoming SMS messages. The Twilio phone numbers must be dedicated to this purpose and cannot be used to send outgoing messages to students for SARS Anywhere Appointment Confirmations or SARS Messages Appointment Reminders.

### SARS Software Products (SSP) Responsibilities:

- 1. Add new screen to SARS Anywhere.
  - a. The screen will be presented as a Tab like eAdvising.
  - b. In order to both see and utilize the Tab, users must meet the following criteria:
    - i. Have a valid login for SARS Anywhere
    - ii. Be associated with an Active Short Name
    - iii. Have been assigned a Text Number
      - 1. The ability to assign Text Numbers will be added to SARS Anywhere Admin.
  - c. The new screen will function as follows:
    - i. There will be 2 views, Pending and Replied. These views will function like the Show All and Waiting filters on the Drop-in Tab.
    - ii. When a message is received the following will take place:
      - 1. The SARS Database will be checked to find the student associated with the phone number the message was sent from. All three phone number fields, Home, Contact, and Text will be checked to find a match. In cases where the phone number matches the Home or Contact fields, the Text Phone field in the SARS database will be updated for the student. In cases where the originating cell phone number cannot be found in the SARS database, a response will automatically be sent to the student informing them that they must call and speak to a person to resolve the issue. A screen will be added to SARS Anywhere Admin to allow for customization of this message. The incoming message WILL NOT be added to the Pending View.
      - 2. If the phone number associated with the incoming message is in the SARS database, the message will be added to the Pending view.
        - a. If the message is determined to be a follow-up to a previous question, as determined by the elapsed time between incoming messages for the same student, the message will be appended to the previous conversation and the prior message will be moved back into the Pending view if necessary.
          - i. A screen will be added to SARS Anywhere Admin where the elapsed time rule can be configured.

- iii. When a Pending message is replied to the following steps will take place:
  - 1. In addition to entering their reply, the user can optionally be allowed to select Reason Codes to associate with the message.
    - a. As with the eAdvising Tab, the Reason Codes can be pre-selected for the user based on configuration settings in SARS Anywhere Admin.
  - 2. A record will be created in Student History. Any selected Reason Codes will be associated with this Student History record.
  - 3. A record will be created in the Student Notepad containing both the message received from the student and the reply from the user.
  - 4. The message will be moved to the Replied view.
- iv. Reports, like those for eAdvising, will be added to the SARS Anywhere Reports Tab.
  - 1. These reports will consist of:
    - a. Contacts Report
    - b. History Report
    - c. Open Questions Snapshot Report
    - d. Resolution Summary Report
    - e. Usage Data Report
- 2. Perform testing with college IT.

#### NOTES:

The college acknowledges that the messages received will not be filtered or sanitized in any way. There exists the possibility that inappropriate or crude verbiage may be contained in the incoming SMS messages. All incoming SMS messages will be displayed AS IS.

## **PROJECT COST**

The total time required to program and perform the above steps is 80 hours. The total cost for this project would normally be \$40,000. In order for SARS Software Products to retain ownership of this functionality and incorporate into a future SARS Anywhere release we are offering this programming to Folsom Lake College at the discounted cost of \$13,000.

Customer acknowledges it has read and understands this proposal and approves the specifications as stated in this document.

| Agreed and Accepted: SSP SARS Software Products  Sum E. Whie | Agreed and Accepted: Customer Folsom Lake College |
|--------------------------------------------------------------|---------------------------------------------------|
| (Signature)                                                  | (Signature)                                       |
| Brian Dobbie                                                 |                                                   |
| (Printed/Typed Name)                                         | (Printed/Typed Name)                              |
| June 30 <sup>th</sup> , 2021                                 |                                                   |
| (Date)                                                       | (Date)                                            |
|                                                              |                                                   |

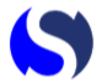

### Valsoft Corporation, Inc. dba SARS Software Products

RE# 0001101096

7405 Transcanada Hwy #100 Montreal, Quebec, H4T 1Z2 Office: (415) 226-0040 Fax: (415) 226-0038 HQ: (514) 316-7647

Email: accounting@sarsgrid.com

Invoice

INVOICE #: INV-001256-SARS

DATE: 12-01-2021

Billing Address Folsom Lake College 1919 Spanos Court

Sacramento, CA 95825

**PAYMENT TERMS CUSTOMER REFERENCE** DUE DATE 0001116949 Net30 12-31-2021 UNIT PRICE AMOUNT QTY **DESCRIPTION** Programming: SMS Advising Tab \$13,000.00 1 Additional new screen to SARS Anywhere to facilitate two-\$13,000.00 way SMS messaging between counselors and students \$13,000.00 **SUBTOTAL** \$0.00 **SALES TAXES** TOTAL \$13,000.00 USD Invoice Currency

**ACH PAYMENTS** 

**Institution:** Valley National Bank

Routing: 021201383 Account: 42083435

or CHEQUES must be made payable to Valsoft Corporation Inc.